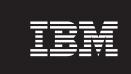

Version 4.0.3

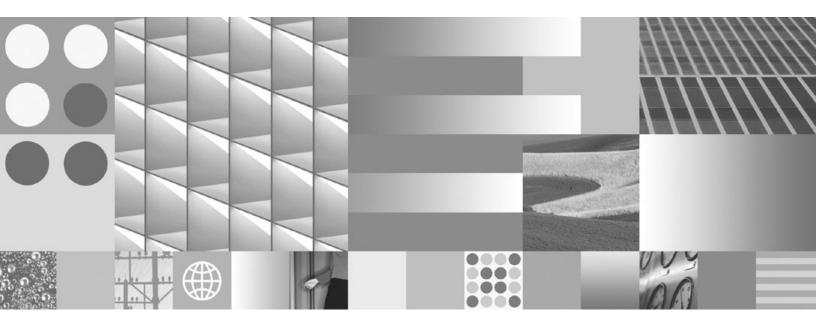

Region Recovery - Best Practices for backup and restore of an isolated region when using an Oracle 9i or 10g database

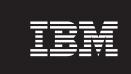

Version 4.0.3

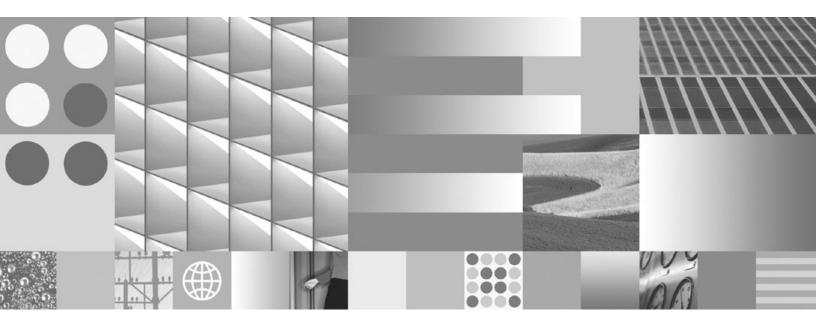

Region Recovery - Best Practices for backup and restore of an isolated region when using an Oracle 9i or 10g database

| ote fore using this | information and | the product it s | upports, read t | he information | in "Notices" on | page 9. |  |
|---------------------|-----------------|------------------|-----------------|----------------|-----------------|---------|--|
|                     |                 |                  |                 |                |                 |         |  |
|                     |                 |                  |                 |                |                 |         |  |
|                     |                 |                  |                 |                |                 |         |  |
|                     |                 |                  |                 |                |                 |         |  |
|                     |                 |                  |                 |                |                 |         |  |
|                     |                 |                  |                 |                |                 |         |  |
|                     |                 |                  |                 |                |                 |         |  |
|                     |                 |                  |                 |                |                 |         |  |
|                     |                 |                  |                 |                |                 |         |  |
|                     |                 |                  |                 |                |                 |         |  |
|                     |                 |                  |                 |                |                 |         |  |
|                     |                 |                  |                 |                |                 |         |  |
|                     |                 |                  |                 |                |                 |         |  |
|                     |                 |                  |                 |                |                 |         |  |
|                     |                 |                  |                 |                |                 |         |  |
|                     |                 |                  |                 |                |                 |         |  |
|                     |                 |                  |                 |                |                 |         |  |
|                     |                 |                  |                 |                |                 |         |  |
|                     |                 |                  |                 |                |                 |         |  |
|                     |                 |                  |                 |                |                 |         |  |
|                     |                 |                  |                 |                |                 |         |  |
|                     |                 |                  |                 |                |                 |         |  |
|                     |                 |                  |                 |                |                 |         |  |
|                     |                 |                  |                 |                |                 |         |  |
|                     |                 |                  |                 |                |                 |         |  |
|                     |                 |                  |                 |                |                 |         |  |
|                     |                 |                  |                 |                |                 |         |  |
|                     |                 |                  |                 |                |                 |         |  |
|                     |                 |                  |                 |                |                 |         |  |
|                     |                 |                  |                 |                |                 |         |  |
|                     |                 |                  |                 |                |                 |         |  |
|                     |                 |                  |                 |                |                 |         |  |

This edition applies to version 4.0.3 of IBM FileNet Business Process Manager (product number 5724-R76), and to all subsequent releases and modifications until otherwise indicated in new editions.

## **Contents**

| Revision log                                                                                 | 6 |
|----------------------------------------------------------------------------------------------|---|
| Best practices for backup/restore of an isolated region when using an Oracle 9i/10g database |   |
| Notices                                                                                      |   |
| Trademarks                                                                                   |   |

## **Revision log**

| Date       | Revision          |
|------------|-------------------|
| 06/27/2008 | Initial document. |

# Best practices for backup/restore of an isolated region when using an Oracle 9i/10g database

This procedure is the best practices method of restoring a Process Engine (PE) isolated region to a prior state. This method should be used in lieu of Oracle's RMAN TSPITR (tablespace point in time recovery) until further notice.

The prior state of the region is the point at which the region tablespace(s) were exported in step 1 of the procedure below. The isolated region must be set with Backup Enabled to use this method of backup and restore. To ensure that the isolated region is backup enabled, check your region in the Regions section of the Process task manager. The "Enable Backup" box must be checked.

This method uses Oracle's exp and imp tools to export and import all the tables in a PE backup enabled isolated region. This procedure should be used for only one isolated region at a time. If there are two regions that are backup enabled and need to be backed up, handle the regions separately - exporting the associated tablespaces into different export dump files.

Oracle export / import procedure for tablespace(s) recovery.

1. To export tablespace data and indexes

```
\ exp\ system/system\ tablespaces=< data\ tablespace\ names>\ file=< export\ dump\ file\ name>\ log=< log\ file\ name>
```

#### Example:

```
exp system/system tablespaces=regdata24 file=expReg24.dmp log=reg24exp.log
```

- 2. To import region data and indexes from tablespace export.
  - a. Drop all tables in tablespace for your region.
  - b. Save the following text (between '--- ' lines) to dodrop.sql file

```
rem
rem Oracle script to drop all tables in a tablespace
rem
set feedback off
set heading off
set linesize 300
spool dodrops.sql
set echo on
select 'drop table f_sw.' || Table_Name || ';' from SYS.DBA_TABLES where tablespace_name
= '&l';
spool off
set feedback on
start dodrops.sql
quit
---
```

c. Execute dodrop.sql

```
sqlplus "sys/sys as sysdba" @dodrop <case sensitive tablespace name>
```

#### Example:

```
sqlplus "sys/sys as sysdba" @dodrop REGDATA24
```

d. Import data.

```
imp system/system file=expReg24.dmp fromuser=f_sw touser=f_sw log=reg24imp.log
```

3. On the PE Server, drop and recreate region database views using the createDBviews command in vwtool.

### **Notices**

This information was developed for products and services offered in the U.S.A.

IBM may not offer the products, services, or features discussed in this document in other countries. Consult your local IBM representative for information on the products and services currently available in your area. Any reference to an IBM product, program, or service is not intended to state or imply that only that IBM product, program, or service may be used. Any functionally equivalent product, program, or service that does not infringe any IBM intellectual property right may be used instead. However, it is the user's responsibility to evaluate and verify the operation of any non-IBM product, program, or service.

IBM may have patents or pending patent applications covering subject matter described in this document. The furnishing of this document does not grant you any license to these patents. You can send license inquiries, in writing, to:

IBM Director of Licensing IBM Corporation North Castle Drive Armonk, NY 10504-1785 U.S.A.

For license inquiries regarding double-byte (DBCS) information, contact the IBM Intellectual Property Department in your country or send inquiries, in writing, to:

IBM World Trade Asia Corporation Licensing 2-31 Roppongi 3-chome, Minato-ku Tokyo 106-0032, Japan

The following paragraph does not apply to the United Kingdom or any other country where such provisions are inconsistent with local law: INTERNATIONAL BUSINESS MACHINES CORPORATION PROVIDES THIS PUBLICATION "AS IS" WITHOUT WARRANTY OF ANY KIND, EITHER EXPRESS OR IMPLIED, INCLUDING, BUT NOT LIMITED TO, THE IMPLIED WARRANTIES OF NON-INFRINGEMENT, MERCHANTABILITY OR FITNESS FOR A PARTICULAR PURPOSE. Some states do not allow disclaimer of express or implied warranties in certain transactions, therefore, this statement may not apply to you.

This information could include technical inaccuracies or typographical errors. Changes are periodically made to the information herein; these changes will be incorporated in new editions of the publication. IBM may make improvements and/or changes in the product(s) and/or the program(s) described in this publication at any time without notice.

Any references in this information to non-IBM Web sites are provided for convenience only and do not in any manner serve as an endorsement of those Web sites. The materials at those Web sites are not part of the materials for this IBM product and use of those Web sites is at your own risk.

IBM may use or distribute any of the information you supply in any way it believes appropriate without incurring any obligation to you.

Licensees of this program who wish to have information about it for the purpose of enabling: (i) the exchange of information between independently created programs and other programs (including this one) and (ii) the mutual use of the information which has been exchanged, should contact:

IBM Corporation J46A/G4 555 Bailey Avenue San Jose, CA 95141-1003 U.S.A.

Such information may be available, subject to appropriate terms and conditions, including in some cases, payment of a fee.

The licensed program described in this document and all licensed material available for it are provided by IBM under terms of the IBM Customer Agreement, IBM International Program License Agreement or any equivalent agreement between us.

Any performance data contained herein was determined in a controlled environment. Therefore, the results obtained in other operating environments may vary significantly. Some measurements may have been made on development-level systems and there is no guarantee that these measurements will be the same on generally available systems. Furthermore, some measurements may have been estimated through extrapolation. Actual results may vary. Users of this document should verify the applicable data for their specific environment.

Information concerning non-IBM products was obtained from the suppliers of those products, their published announcements or other publicly available sources. IBM has not tested those products and cannot confirm the accuracy of performance, compatibility or any other claims related to non-IBM products. Questions on the capabilities of non-IBM products should be addressed to the suppliers of those products.

All statements regarding IBM's future direction or intent are subject to change or withdrawal without notice, and represent goals and objectives only.

This information contains examples of data and reports used in daily business operations. To illustrate them as completely as possible, the examples include the names of individuals, companies, brands, and products. All of these names are fictitious and any similarity to the names and addresses used by an actual business enterprise is entirely coincidental.

#### **COPYRIGHT LICENSE:**

This information contains sample application programs in source language, which illustrate programming techniques on various operating platforms. You may copy, modify, and distribute these sample programs in any form without payment to IBM, for the purposes of developing, using, marketing or distributing application programs conforming to the application programming interface for the operating platform for which the sample programs are written. These examples have not been thoroughly tested under all conditions. IBM, therefore, cannot guarantee or imply reliability, serviceability, or function of these programs.

#### **Trademarks**

IBM, the IBM logo, and ibm.com are trademarks or registered trademarks of International Business Machines Corporation in the United States, other countries, or both. If these and other IBM trademarked terms are marked on their first occurrence in this information with a trademark symbol (® or ™), these symbols indicate U.S. registered or common law trademarks owned by IBM at the time this information was published. Such trademarks may also be registered or common law trademarks in other countries. A current list of IBM trademarks is available on the Web at "Copyright and trademark information" at www.com/legal/copytrade.shtml.

Other company, product, and service names may be trademarks or service marks of others.

## IBM.

Program Number: 5724-R76

Printed in USA

GC31-5606-00

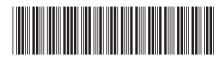